## **teltarif.de Onlineverlag GmbH**

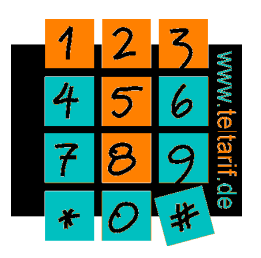

Brauweg 40, 37073 Göttingen, Tel.: +49 (0)551-51 757-0, Fax: +49 (0)551-51757-11, http://www.teltarif.de/presse/, presse@teltarif.de

17.03.2010

#### **Schockrechnungen durch mobiles Internet im Ausland bereits jetzt vermeidbar Verbraucher sollten das Kostenlimit aktiv beim Anbieter einrichten lassen**

 Berlin/Göttingen – Viele Reisefreudige werden die bevorstehenden Osterferien nutzen, um in fernen Ländern zu entspannen oder etwa in den Bergen Ski zu fahren. Hilfreich ist es, wenn man dort ab und zu per Handy oder Laptop das mobile Internet nutzen kann - etwa für den Wetterbericht, ein paar aktuelle News oder E-Mails. Gerade im Ausland konnte das bisher aber schnell zur Kostenfalle werden. Das ändert sich nun für alle, die innerhalb der EU unterwegs sind - Achtung: Die Schweiz gehört nicht dazu. "Wer im EU-Ausland das mobile Internet nutzen möchte, sollte sich sobald wie möglich bei seinem Mobilfunkanbieter melden. Auf Grund einer nun gültigen EU-Regelung kann ab sofort eine monatliche Kostengrenze von knapp 60 Euro eingerichtet werden. Schockrechnungen von mehreren tausend Euro gehören damit endlich der Vergangenheit an", sagt Markus Weidner vom Onlinemagazin www.teltarif.de. Wer sich nicht bei seinem Anbieter meldet, profitiert erst ab dem 1. Juli von der Schutzfunktion, dann aber automatisch.

Erreicht der Kunde im Ausland die festgelegte Kosten-Grenze, wird die Internet-Verbindung erstmal getrennt; als Vorwarnung erhält der Kunde bei Erreichen von 80 Prozent einen Hinweis vom Anbieter. "Den Anbietern steht frei, Kunden auch mehrere Kostenlimits zur Auswahl anzubieten. Unter die Grenze der vorgeschriebenen 59,50 Euro ist bisher aber niemand gegangen", erläutert Weidner. Bei T-Mobile heißt die Option 'Nutzungskontrolle Dataroaming EU' und wird, ebenso wie bei o2, über die Kundenbetreuung gebucht. Das 'Data Roaming Limit' von Vodafone lässt sich über die Kurzwahl 12469 einrichten. E-Plus bietet drei verschiedene Kostenlimits an, die über einen entsprechenden Tastencode aktiviert werden. Für eine Grenze von 59,50 Euro muss beispielsweise \*141# gedrückt werden.

"In der Regel besteht die Möglichkeit, auch nach Erreichen des Kostenlimits oder der Verbindungstrennung weiter zu surfen. Wie das im Einzelfall funktioniert, hängt vom Anbieter ab", lautet der abschließende Hinweis von Markus Weidner.

Weitere Details zum neuen Kostenlimit unter: www.teltarif.de/datenroamingkostenlimit

### **Über teltarif.de Onlineverlag GmbH**

teltarif.de ist bereits seit Beginn der Liberalisierung des Telekommunikationsmarktes 1998 einer der führenden unabhängigen Informationsdienstleister und Vergleicher (Quelle: IVW, Februar 2010). Neben tagesaktuellen News und zahlreichen Ratgebern informiert zudem ein wöchentlicher, kostenloser E-Mail-Newsletter über das Geschehen auf dem Telekommunikationsmarkt.

# **teltarif.de Onlineverlag GmbH**

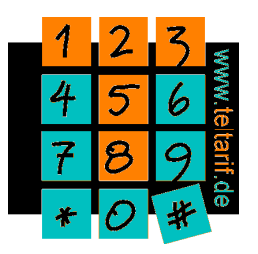

Brauweg 40, 37073 Göttingen, Tel.: +49 (0)551-51 757-0, Fax: +49 (0)551-51757-11, http://www.teltarif.de/presse/, presse@teltarif.de

17.03.2010

### **Informationen für Journalisten**

Gerne können Journalistenkollegen bei Telekommunikationsthemen auf das Expertenwissen von teltarif.de zurückgreifen, zum Beispiel um ihre Artikel mit Tariftabellen oder Ratgeberinhalten zu untermauern. Hierfür stehen die Experten von teltarif.de interessierten Medien sowohl bei der inhaltlichen Gestaltung von Berichten als auch als Interviewpartner zur Verfügung. Darüber hinaus bietet teltarif.de Medienpartnern kostenlose Tariftabellen und weitere Informationen zum Download und Abdruck in Zeitungen oder Zeitschriften:

http://www.teltarif.de/presse/ bzw. http://www.teltarif.de/intern/printpartner.html

Rückfragen und Interviewwünsche richten Sie bitte an:

teltarif.de Onlineverlag GmbH, Brauweg 40, 37073 Göttingen Martin Müller, Rafaela Möhl Tel: 0551 / 517 57-23, Fax: 0551 / 517 57-11 E-Mail: presse@teltarif.de